# Package 'scTensor'

May 16, 2024

<span id="page-0-0"></span>Type Package

Title Detection of cell-cell interaction from single-cell RNA-seq dataset by tensor decomposition

Version 2.15.0

**Depends**  $R (= 4.1.0)$ 

Imports methods, RSQLite, igraph, S4Vectors, plotly, reactome.db, AnnotationDbi, SummarizedExperiment, SingleCellExperiment, nnTensor ( $>= 1.1.5$ ), ccTensor ( $>= 1.0.2$ ), rTensor ( $>= 1.4.8$ ), abind, plotrix, heatmaply, tagcloud, rmarkdown, BiocStyle, knitr, AnnotationHub, MeSHDbi (>= 1.29.2), grDevices, graphics, stats, utils, outliers, Category, meshr (>= 1.99.1), GOstats, ReactomePA, DOSE, crayon, checkmate, BiocManager, visNetwork, schex, ggplot2

Suggests testthat, LRBaseDbi, Seurat, scTGIF, Homo.sapiens, AnnotationHub

Description The algorithm is based on the non-negative tucker decomposition (NTD2) of nnTensor.

License Artistic-2.0

biocViews DimensionReduction, SingleCell, Software, GeneExpression

VignetteBuilder knitr

git\_url https://git.bioconductor.org/packages/scTensor

git\_branch devel

git\_last\_commit 29f39d9

git\_last\_commit\_date 2024-04-30

Repository Bioconductor 3.20

Date/Publication 2024-05-15

Author Koki Tsuyuzaki [aut, cre], Kozo Nishida [aut]

Maintainer Koki Tsuyuzaki <k.t.the-answer@hotmail.co.jp>

# <span id="page-1-0"></span>**Contents**

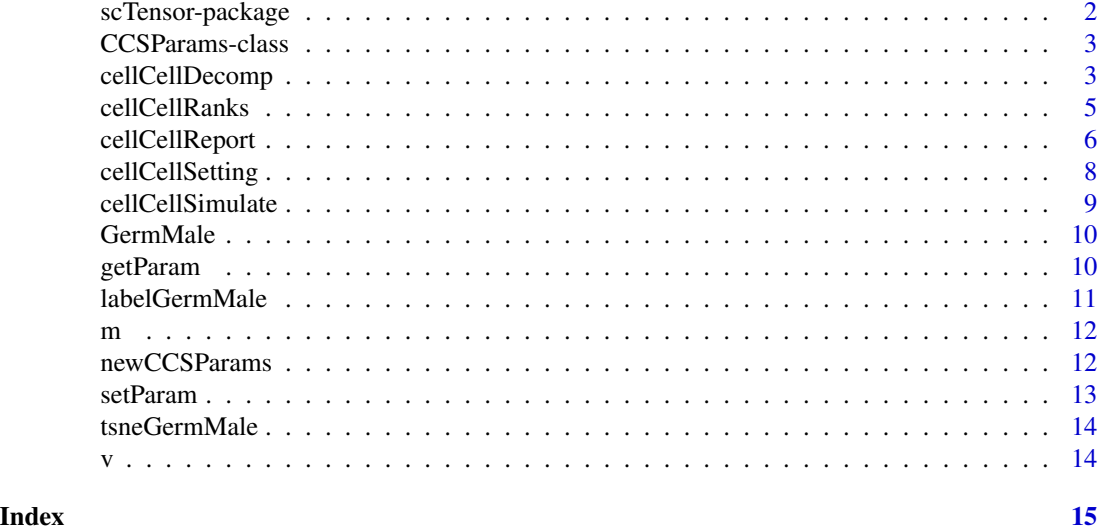

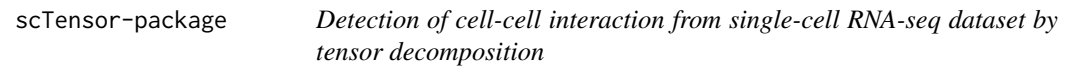

# Description

The algorithm is based on the non-negative tucker decomposition (NTD2) of nnTensor.

# Details

The DESCRIPTION file: This package was not yet installed at build time.

Index: This package was not yet installed at build time.

# Author(s)

Koki Tsuyuzaki [aut, cre], Kozo Nishida [aut] Maintainer: Koki Tsuyuzaki <k.t.the-answer@hotmail.co.jp>

# See Also

[GermMale](#page-9-1),[labelGermMale](#page-10-1), [tsneGermMale](#page-13-1),[cellCellSetting](#page-7-1), [cellCellDecomp](#page-2-1),[cellCellReport](#page-5-1)

# Examples

ls("package:scTensor")

<span id="page-2-0"></span>CCSParams-class *Class "CCSParams"*

#### Description

The parameter object to be specified against cellCellSimulate function.

#### Objects from the Class

Objects can be created by calls of the form new("CCSParams", ...).

#### Slots

nGene: The number of genes.

nCell: The number of cells.

cciInfo: The parameter to describe the CCI.

lambda: The parameter for dropout simulation.

seed: The seed for using random numbers.

#### Methods

newCCSParams Generator of CCSParams object.

getParam Getter function of the slot in CCSParams object.

setParam<- Setter function of the slot in CCSParams object.

#### See Also

[newCCSParams](#page-11-1), [getParam](#page-9-2), [setParam<-](#page-12-1)

<span id="page-2-1"></span>cellCellDecomp *Performing scTensor*

### Description

All parameters is saved to metadata slot of SingleCellExperiment object.

#### Usage

```
cellCellDecomp(sce, algorithm=c("ntd2", "ntd", "nmf", "cx", "pearson",
    "spearman", "distance", "pearson.lr", "spearman.lr", "distance.lr",
   "pcomb", "label.permutation", "cabello.aguilar", "halpern"), ranks=c(3,3), rank=3, thr1=log2(5), th
    centering=TRUE, mergeas=c("mean", "sum"), outerfunc=c("*", "+"),
  comb=c("random", "all"), num.sampling=100, num.perm=1000, assayNames = "counts", decomp=TRUE)
```
# <span id="page-3-0"></span>Arguments

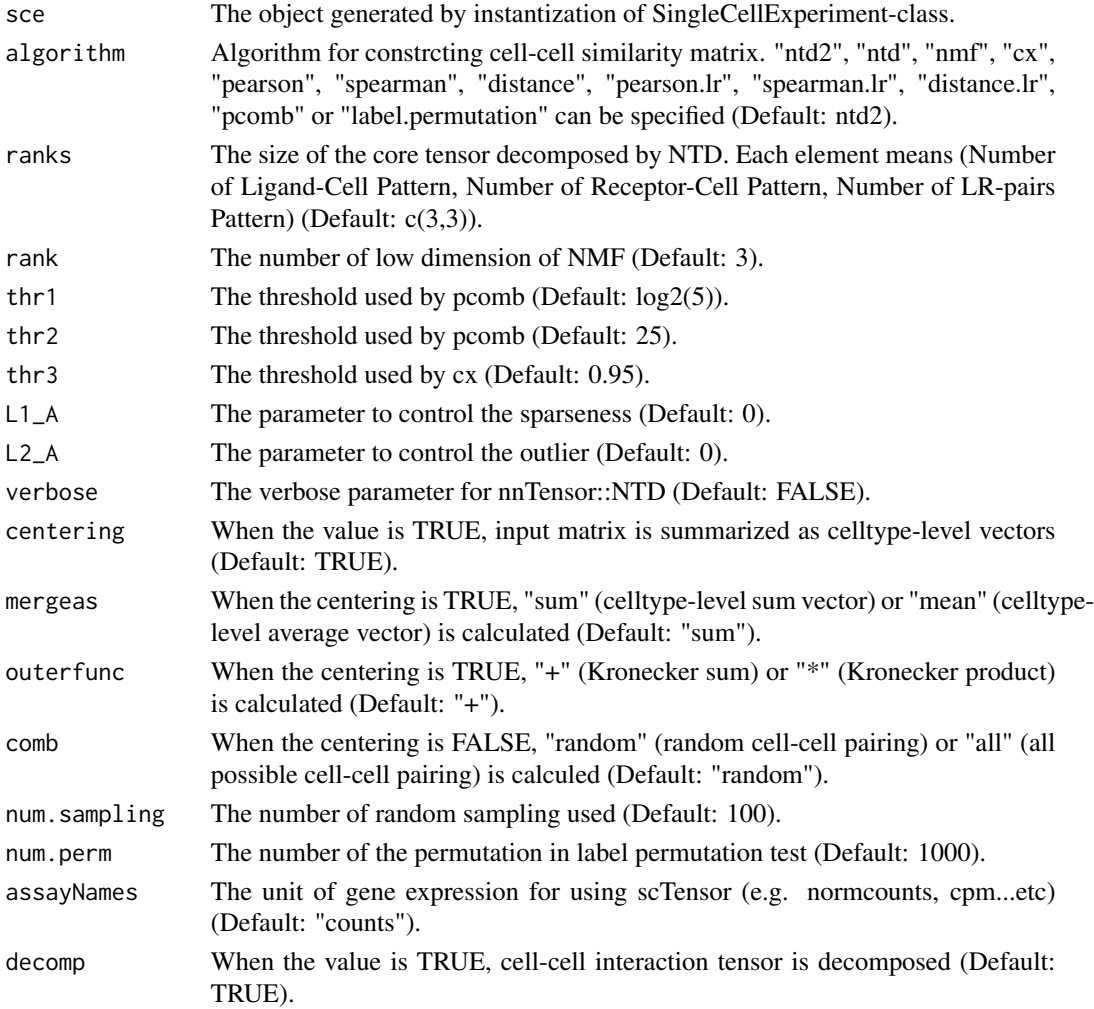

# Value

The result is saved to metadata slot of SingleCellExperiment object.

# Author(s)

Koki Tsuyuzaki

# See Also

[SingleCellExperiment](#page-0-0).

# Examples

showMethods("cellCellDecomp")

<span id="page-4-0"></span>

SVD is performed in each mode.

#### Usage

```
cellCellRanks(sce, centering=TRUE,
   mergeas=c("mean", "sum"), outerfunc=c("*", "+"), comb=c("random", "all"),
    num.sampling=100, num.perm=1000, assayNames = "counts", verbose=FALSE,
    num.iter1=5, num.iter2=5, num.iter3=NULL)
```
# Arguments

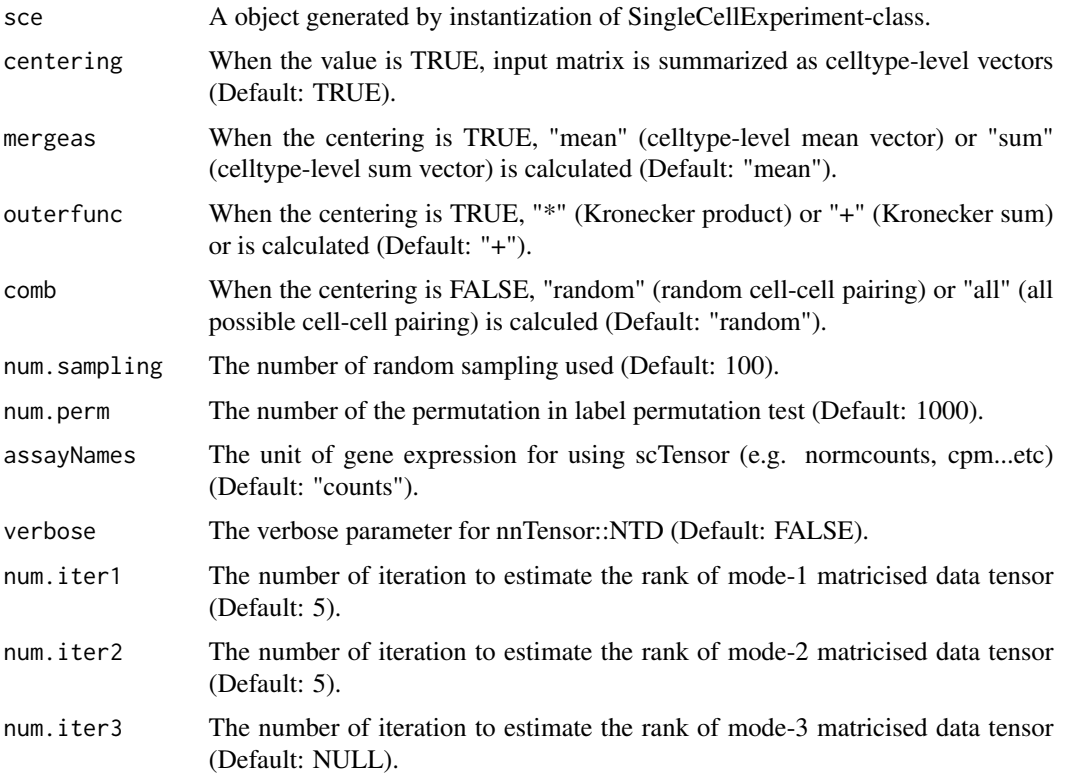

# Value

RSS: A list with three elements, in which each element means the average reconstructed error in each rank. selected: A vector with three elements, in which each element means the estimated ranks in mode-1, 2 and 3 matricization.

#### <span id="page-5-0"></span>Author(s)

Koki Tsuyuzaki

#### See Also

[SingleCellExperiment](#page-0-0).

#### Examples

showMethods("cellCellRanks")

<span id="page-5-1"></span>cellCellReport *HTML report of the result of scTensor*

# Description

The result is saved as HTML report which contains with multiple files.

# Usage

```
cellCellReport(sce, reducedDimNames,
    out.dir=tempdir(), html.open=FALSE,
    title="The result of scTensor",
    author="The person who runs this script", assayNames = "counts", thr=100,
    top="full", p=0.05, upper=20,
    goenrich=TRUE, meshenrich=TRUE, reactomeenrich=TRUE,
    doenrich=TRUE, ncgenrich=TRUE, dgnenrich=TRUE, nbins=40)
```
# Arguments

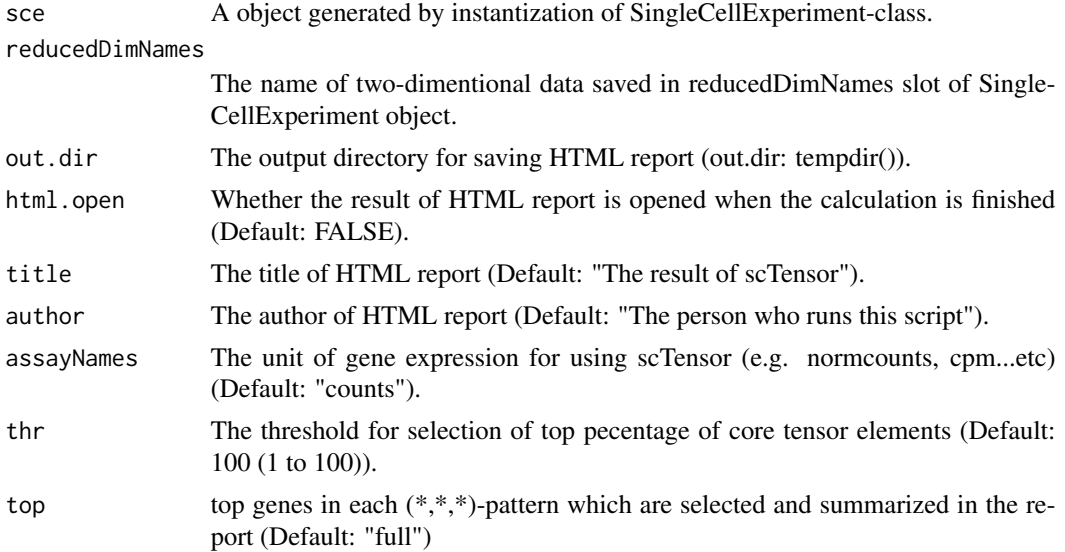

# <span id="page-6-0"></span>cellCellReport 7

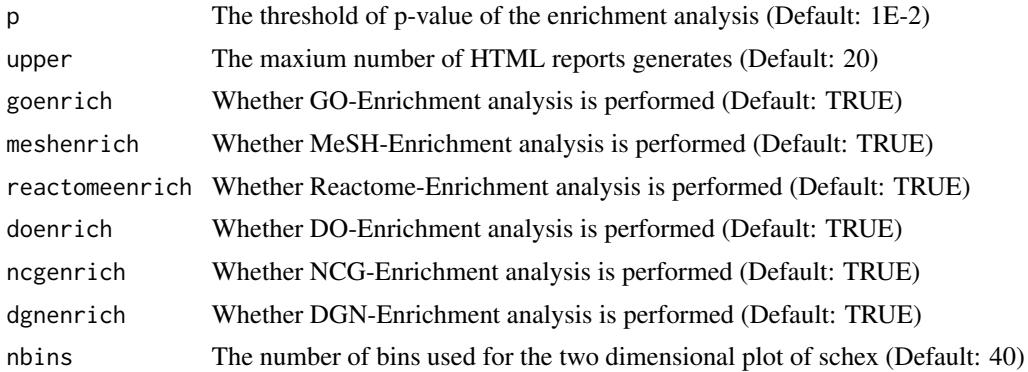

# Value

The result is saved as HTML report which contains with multiple files.

#### Author(s)

Koki Tsuyuzaki

#### See Also

[SingleCellExperiment](#page-0-0).

# Examples

```
if(interactive()){
# Package Loading
library("SingleCellExperiment")
library("AnnotationHub")
if(!require(LRBaseDbi)){
    BiocManager::install("LRBaseDbi")
    library(LRBaseDbi)
}
ah <- AnnotationHub()
dbfile <- query(ah, c("LRBaseDb", "Homo sapiens", "v002"))[[1]]
LRBase.Hsa.eg.db <- LRBaseDbi::LRBaseDb(dbfile)
# Data Loading
data(GermMale)
data(labelGermMale)
data(tsneGermMale)
# SingleCellExperiment Object
sce <- SingleCellExperiment(assays=list(counts = GermMale))
reducedDims(sce) <- SimpleList(TSNE=tsneGermMale$Y)
# User's Original Normalization Function
CPMED <- function(input){
   libsize <- colSums(input)
   median(libsize) * t(t(input) / libsize)
```

```
}
# Normalization
normcounts(sce) <- log10(CPMED(counts(sce)) + 1)
# Registration of required information into metadata(sce)
cellCellSetting(sce, LRBase.Hsa.eg.db, names(labelGermMale))
# Rank Estimation
rks <- cellCellRanks(sce, assayNames="normcounts")
# CCI Tensor Decomposition
set.seed(1234)
cellCellDecomp(sce, ranks=rks$selected, assayNames="normcounts")
# HTML Report
options(device.ask.default = FALSE)
cellCellReport(sce, reducedDimNames="TSNE",
        out.dir=tempdir(), html.open=FALSE,
        title="The result of scTensor",
        author="The person who runs this script",
        assayNames="counts", thr=100,
        top="full", p=0.05, upper=20,
        goenrich=TRUE, meshenrich=TRUE, reactomeenrich=TRUE,
        doenrich=TRUE, ncgenrich=TRUE, dgnenrich=TRUE, nbins=40)
    }else{
        showMethods("cellCellReport")
    }
```
<span id="page-7-1"></span>cellCellSetting *Parameter setting for scTensor*

### Description

All parameters is saved to metadata slot of SingleCellExperiment object.

# Usage

```
cellCellSetting(sce, lrbase, label, lr.evidence="known", color=NULL)
```
# Arguments

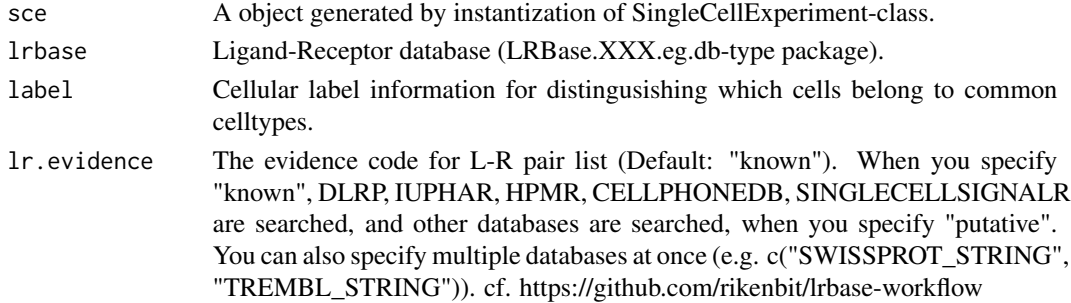

<span id="page-7-0"></span>

# <span id="page-8-0"></span>cellCellSimulate 9

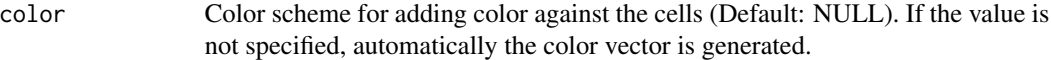

# Value

The result is saved to metadata slot of SingleCellExperiment object.

# Author(s)

Koki Tsuyuzaki

#### See Also

[SingleCellExperiment](#page-0-0).

# Examples

showMethods("cellCellSetting")

cellCellSimulate *Parameter Simulate for scTensor*

#### Description

All parameters is saved to metadata slot of SingleCellExperiment object.

#### Usage

```
cellCellSimulate(params = newCCSParams(), verbose = TRUE)
```
#### Arguments

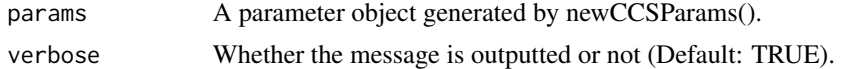

# Value

A list object containing simcount, LR, and celltype. simcount is the synthetic count matrix, LR is the synthetic ligand-receptor pair list, and celltype is the vector to specity the celltype of the each column of simcount.

#### Author(s)

Koki Tsuyuzaki

# Examples

showMethods("cellCellSimulate")

<span id="page-9-1"></span><span id="page-9-0"></span>

A matrix with 242 rows (genes) \* 852 columns (cells).

#### Usage

data(GermMale)

#### Details

The data matrix is downloaded from GEO Series GSE86146 (https://www.ncbi.nlm.nih.gov/geo/download/?acc=GSE86146& Only male data is extracted and then the gene symbol is converted to NCBI Gene ID by Homo.sapiens package.

For saving the package size, the number of genes are strictlly reduced by the standard of highlly variable genes with threshold of p-value is 1E-300.

#### References

Li L. and Dong J. and Yan L. and Yong J. et al. (2017) Single-Cell RNA-Seq Analysis Maps Development of Human Germline Cells and Gonadal Niche Interactions. *Cell Stem Cell*, 20(6): 858-873

#### See Also

[labelGermMale](#page-10-1), [tsneGermMale](#page-13-1).

#### Examples

data(GermMale)

<span id="page-9-2"></span>getParam *Get a parameter*

# Description

Accessor function for getting parameter values.

#### Usage

```
getParam(object, name)
## S4 method for signature 'CCSParams'
getParam(object, name)
```
#### <span id="page-10-0"></span>labelGermMale 11

#### Arguments

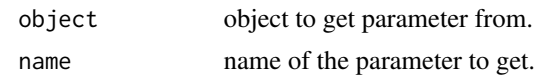

#### Value

The extracted parameter value

#### Examples

```
params <- newCCSParams()
```

```
getParam(params, "nGene")
getParam(params, "nCell")
getParam(params, "cciInfo")
getParam(params, "lambda")
getParam(params, "seed")
```

```
labelGermMale The vector contains the celltype information and color scheme of Ger-
                       mMale
```
#### Description

A vector with 852 length (cells).

#### Usage

```
data(labelGermMale)
```
# Details

The Cluster label is downloaded from original paper page of Cell Stem Cell (https://www.sciencedirect.com/science/article/pi

### References

Li L. and Dong J. and Yan L. and Yong J. et al. (2017) Single-Cell RNA-Seq Analysis Maps Development of Human Germline Cells and Gonadal Niche Interactions. *Cell Stem Cell*, 20(6): 858-873

#### See Also

[GermMale](#page-9-1), [tsneGermMale](#page-13-1).

# Examples

data(labelGermMale)

This data is internally used in cellCellSimulate function.

# Usage

data(m)

# Examples

data(m)

<span id="page-11-1"></span>newCCSParams *New Params*

# Description

Create a new CCSParams object.

# Usage

```
newCCSParams()
```
# Arguments

Nothing.

#### Value

New Params object.

# Examples

params <- newCCSParams()

<span id="page-11-0"></span>

<span id="page-12-1"></span><span id="page-12-0"></span>

Function for setting parameter values.

#### Usage

```
setParam(object, name) <- value
## S4 method for signature 'CCSParams'
setParam(object, name, value)
```
# Arguments

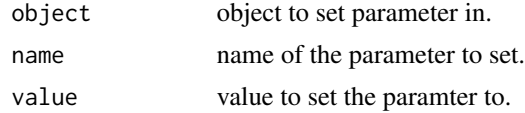

# Value

Object with new parameter value.

# Examples

```
params <- newCCSParams()
setParam(params, "nGene") <- 20000
setParam(params, "nCell") <- c(12, 43, 323)
setParam(params, "cciInfo") <- list(nPair=2000,
                                    CCI1=list(
                                        LPattern=c(1,0,0),
                                        RPattern=c(0,1,1),
                                        nGene=100,
                                        fc="E10"),
                                    CCI2=list(
                                        LPattern=c(0,0,1),
                                        RPattern=c(1,1,1),
                                        nGene=200,
                                        fc="E10"),
                                    CCI3=list(
                                        LPattern=c(1,1,1),
                                        RPattern=c(1,0,1),
                                        nGene=300,
                                         fc="E10")
                                    \mathcal{L}setParam(params, "lambda") <- 0.1
setParam(params, "seed") <- 111
```
<span id="page-13-1"></span><span id="page-13-0"></span>

A List contains some parameters and the result of Rtsne function.

#### Usage

data(tsneGermMale)

# Details

Rtsne is performed as follows.

library(Rtsne) set.seed(123) tsneGermMale <- Rtsne(dist(t(GermMale)), is\_distance=TRUE, perplexity=40)

# References

Li L. and Dong J. and Yan L. and Yong J. et al. (2017) Single-Cell RNA-Seq Analysis Maps Development of Human Germline Cells and Gonadal Niche Interactions. *Cell Stem Cell*, 20(6): 858-873

### See Also

[labelGermMale](#page-10-1), [GermMale](#page-9-1).

#### Examples

data(tsneGermMale)

v *The gene-wise variance vector of Quartz-Seq data.*

# Description

This data is internally used in cellCellSimulate function.

#### Usage

data(v)

#### Examples

data(v)

# <span id="page-14-0"></span>Index

∗ classes CCSParams-class, [3](#page-2-0) ∗ datasets GermMale, [10](#page-9-0) labelGermMale, [11](#page-10-0) m, [12](#page-11-0) tsneGermMale, [14](#page-13-0) v, [14](#page-13-0) ∗ methods cellCellDecomp, [3](#page-2-0) cellCellRanks, [5](#page-4-0) cellCellReport, [6](#page-5-0) cellCellSetting, [8](#page-7-0) cellCellSimulate, [9](#page-8-0) ∗ package scTensor-package, [2](#page-1-0) CCSParams-class, [3](#page-2-0) cellCellDecomp, *[2](#page-1-0)*, [3](#page-2-0) cellCellDecomp,SingleCellExperiment-method *(*cellCellDecomp*)*, [3](#page-2-0) cellCellRanks, [5](#page-4-0) cellCellRanks,SingleCellExperiment-method *(*cellCellRanks*)*, [5](#page-4-0) cellCellReport, *[2](#page-1-0)*, [6](#page-5-0) cellCellReport,SingleCellExperiment-method *(*cellCellReport*)*, [6](#page-5-0) cellCellSetting, *[2](#page-1-0)*, [8](#page-7-0) cellCellSetting,SingleCellExperiment-method *(*cellCellSetting*)*, [8](#page-7-0) cellCellSimulate, [9](#page-8-0) cellCellSimulate, SingleCellExperiment-method *(*cellCellSimulate*)*, [9](#page-8-0) GermMale, *[2](#page-1-0)*, [10,](#page-9-0) *[11](#page-10-0)*, *[14](#page-13-0)* getParam, *[3](#page-2-0)*, [10](#page-9-0)

labelGermMale, *[2](#page-1-0)*, *[10](#page-9-0)*, [11,](#page-10-0) *[14](#page-13-0)*

getParam,CCSParams-method *(*getParam*)*, [10](#page-9-0)

m, [12](#page-11-0)

newCCSParams, *[3](#page-2-0)*, [12](#page-11-0)

```
scTensor (scTensor-package), 2
scTensor-package, 2
setParam, 13
setParam,CCSParams,ANY-method
        (setParam), 13
setParam,CCSParams-method (setParam), 13
setParam<- (setParam), 13
setParam<-, CCSParams, ANY-method
        (setParam), 13
setParam<-,CCSParams-method (setParam),
        13
SingleCellExperiment, 4, 6, 7, 9
```
tsneGermMale, *[2](#page-1-0)*, *[10,](#page-9-0) [11](#page-10-0)*, [14](#page-13-0)

#### v, [14](#page-13-0)